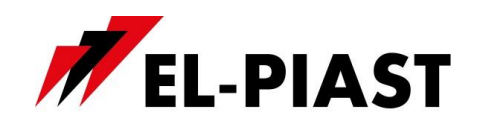

KP-EL-ETH-PL-V1

# **Moduł Ethernet EL-ETH**

### **1. Dane techniczne**

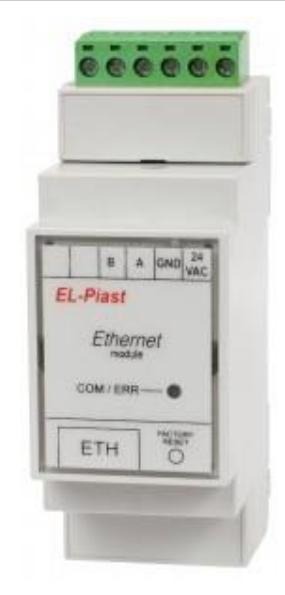

- Wymiary:  $35 \times 108 \times 59$  mm
- Napięcie zasilania: 24 V AC
- Łącza komunikacyjne: Ethernet: 10 Base-T, RS 485
- Montaż: na szynę TS35
- Sygnalizacja połączenia i komunikacji na diodzie LED

## **2. Opis złącz**

24 VAC – zasilanie modułu GND – masa zasilania A, B – Linie komunikacyjne RS485 ETH – złącze Ethernet RJ45

### **3. Elementy interfejsu**

FACTORY RESET – przywrócenie ustawień fabrycznych COM / ERR – sygnalizacja komunikacji i błędów

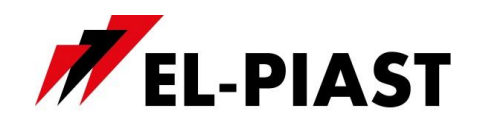

KP-EL-ETH-PL-V1

## **4. Przykładowy schemat podłączenia modułu do sterownika PLC**

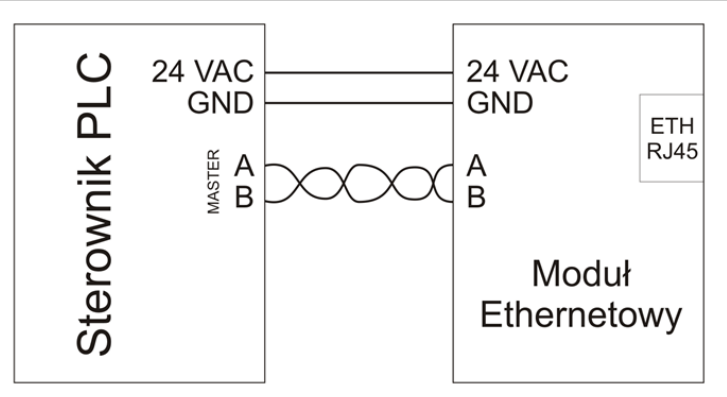

*Moduł Ethernetowy* pozwala na komunikację urządzeń wyposażonych w interfejs RS-485 poprzez sieć LAN/WAN. Obsługuje protokoły sieciowe: ARP, ICMP, IP, TCP, UDP oraz http, dzięki któremu możliwa jest zdalna konfiguracja oraz administrowanie modułem poprzez stronę internetową wbudowanego serwera www. W trybie UDP moduł może przesyłać dane na maksymalnie 10 adresów Ipv4.

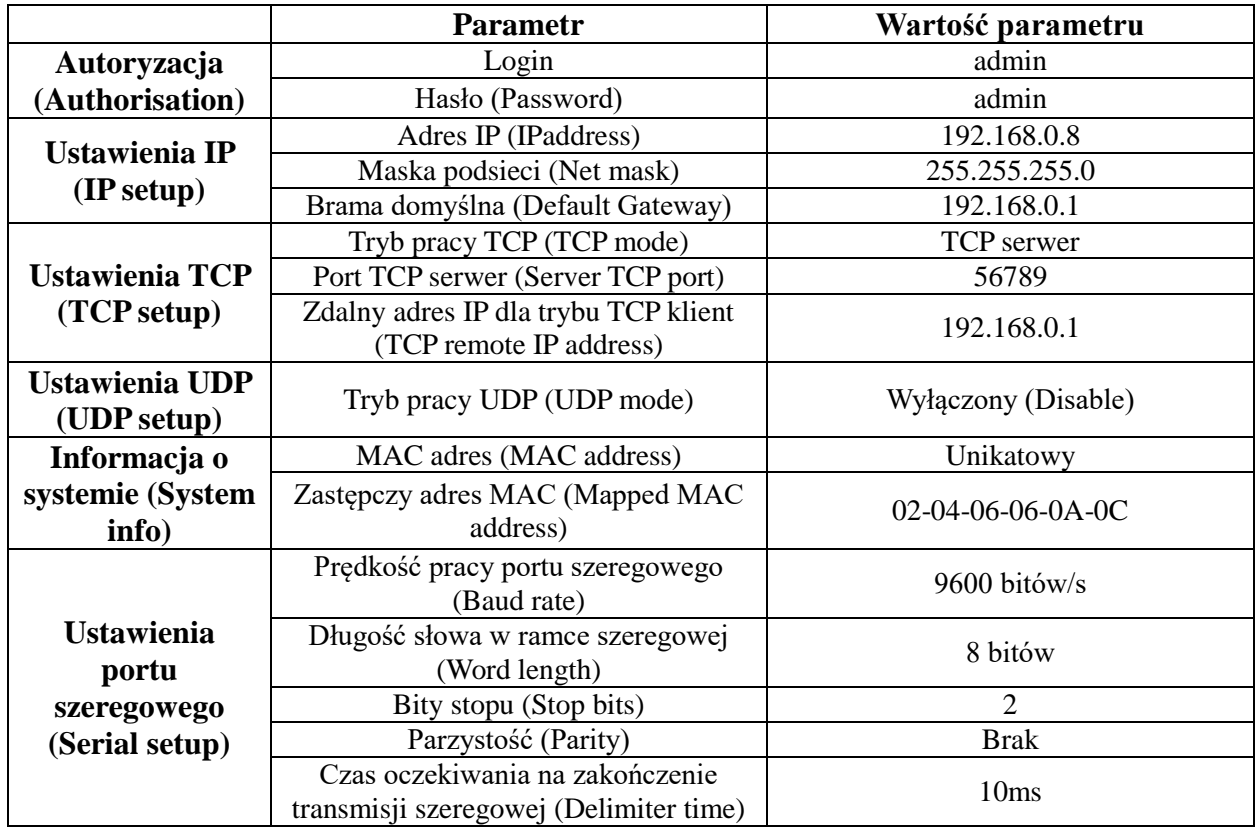

Tabela 1. Ustawienia fabryczne